# Release notes v5.7.1

**Important!** Create a backup copy of your projects and connector repositories before updating to the new version. Projects saved in the new version can't be opened in versions earlier than **5.6**. Also, if your organization uses EasyMorph Server, please make sure that the Server is upgraded to the new version before Desktops.

### A few words from the creators of EasyMorph

This is a minor release with security improvements and cumulative bugfixes. Note that the changes can be breaking if your EasyMorph Server uses a self-signed SSL certificate or one of your data connectors connects to a server with a self-signed or expired SSL certificate. In this case, you will need to configure SSL exceptions settings also added in this release.

## What's new

### Whitelist of excepted SSL certificates

In this release, we've added global settings in Desktop and Server to allow self-signed or expired SSL certificates only if their thumbprints are white-listed in application preferences (Desktop) or settings (Server).

These settings affect **all data connectors** used by the respective application. We highly recommend configuring this option and, if necessary, explicitly permitting excepted SSL certificates by listing their thumbprints.

Note that when Desktop is linked to EasyMorph Server, its SSL exceptions are provided by the Server, not by application preferences in EasyMorph Desktop.

Also, the Server Link configuration in Desktop now always prohibits a self-signed or expired SSL certificate of EasyMorph Server, unless its thumbprint is explicitly permitted in the Server Link settings.

### Miscellaneous

- Tableau connectors that use PAT now can be used in parallel in workflows
- Desktops can now execute projects with invalid digital signature if they are connected to EasyMorph Server
- The "Find action" dialog now allows finding actions with any annotation

# Release notes v5.7

**Important!** Create a backup copy of your projects and connector repositories before updating to the new version. Projects saved in the new version can't be opened in versions earlier than **5.6**. Also, if your organization uses EasyMorph Server, please make sure that the Server is upgraded to the new version before Desktops.

### A few words from the creators of EasyMorph

With this release, we continue transforming (or, if you wish, *morphing*) EasyMorph into a multi-purpose automation platform that brings data processing and collaboration in your organization to a new level. Version 5.7 introduces Server *boards* – a new versatile feature that can be used in various ways:

- Unify in one view your important business information, no matter where it's stored
- Deliver workflow computation results (datasets, files) to employees in your organization
- Explore and analyze tabular data in your business applications and databases
- Collect and track business and technical metrics
- Build simple dashboards
- Trigger automation workflows

|                       | lashboard that demonstrates a few r                                                                                                    |         | a table with dummy data.    |                      |          |               |                     |            |  |
|-----------------------|----------------------------------------------------------------------------------------------------|---------|-----------------------------|----------------------|----------|---------------|---------------------|------------|--|
| KPIs                  |                                                                                                    |         |                             |                      |          |               |                     |            |  |
|                       | Orders (yesterday) 1 560                                                                                                    | Si      | 25                          |                      | EUR 1,0M |               |                     |            |  |
| Quick a               | actions                                                                                                    |         |                             |                      |          |               |                     |            |  |
|                       |                                                                                                    |         |                             |                      |          |               |                     |            |  |
| Ľ                     | Go to CRM                                                                                                    |         | 🤣 Webinar reg               | istrations           |          |               |                     |            |  |
| Table                 |                                                                                                    |         |                             |                      |          |               |                     |            |  |
| rank                  | oompany                                                                                                    | Colu    | Revenue per worker          | olty                 | work     | revenue       | Industry            | metro      |  |
| 3691                  | Eco-Energy Global Biofuels                                                                                                    |         | 37,970,550                  | Franklin             | 109      | 4,138,790,000 | Energy              | Nashville  |  |
|                       | Bridger                                                                                                    |         | 33,217,831                  |                      |          | 3,487,872,233 |                     | Dallas     |  |
|                       | Pacific Union Real Estate                                                                                                    |         | 8,557,589                   | San Francisco        |          | 5,528,202,691 |                     | San Franck |  |
|                       | G&A Partners                                                                                                    |         | 6,714,467                   |                      |          |               | Human Resources     | Houston    |  |
|                       | RKA Petroleum Companies                                                                                                    |         | 6,147,606                   |                      |          | 608,613,000   |                     | Detroit    |  |
|                       | 4                                                                                                    |         |                             |                      |          |               |                     |            |  |
| ा Experi              | ary view                                                                                                    |         |                             |                      |          |               |                     |            |  |
| C <sup>2</sup> Experi |                                                                                                    |         |                             |                      |          |               |                     |            |  |
| ा Experi              | ary view                                                                                                    | e2 e2   | 102 120 140 140             | 180 200 220          | 240 290  | 280 393       | 270 340 340 470     | 45 445     |  |
| C Expen               | ary view<br>earoary<br>9 20 40                                                                                                    | 87 99   | 100 120 740 740             | ego 200 220          | 240 250  | 282 300       | 220 340 340 340 470 | 420 440    |  |
| Chart 1               | ary view                                                                                                    | eo eo   | ಗಡ ಬಾ ್ಕಾಂ ಗಳ               | 182 203 229          | 240 250  | 280 350       | 20 340 340 340 470  | 430 440    |  |
| Chart 1               | any view           Image: series and series and se                                                                                                    | 63 59   | 103 120 <sup>3</sup> 40 190 | 18C 200 220          | 240 280  | 280 300       | 320 340 340 430     | 40         |  |
| Chart 1               | лту View<br>п Заков<br>в Роска в Закова<br>фактика в Улиана<br>фактика в Улиана<br>фактика<br>фактика<br>ф                                                        | 80 87   | 100 120 ye ye               | 162 203 229          | 240 280  | 280 300       | 20 340 341 343 470  | 40         |  |
| Chart 1               | III Y VIEW                                                                                                    | 53 33   | 10 12 10 10                 | 482 203 2 <b>2</b> 0 | 240 280  | 280 393       | 200 540 543 490     | 420 440    |  |
| Chart 1               | лту View<br>п Заков<br>в Роска в Закова<br>фактика в Улиана<br>фактика в Улиана<br>фактика<br>фактика<br>ф                                                        | 65 52   |                             | fet 200 200          | 240 250  | 285 299       | 20 30 30 30 40      | 40 40      |  |
| Chart 1               | Stry View     Senser     Senser     Senser     Senser     Senser     Senser     Senser     Senser     Senser     Senser     Senser     Senser     Senser     Senser     Senser                                                                                                    | ę., s., |                             | 112 222 229          | 240 250  | 295 272       | 10 Xe 30 Xi 40      | 40 40      |  |
| Chart 1               | Inty View                                                                                                    | 65 B2   | 13 13 46 46                 | fet 20 229           | 240 250  | 283 355       | 10 10 10 10 10      | 425 440    |  |
| Chart 1               | Inty View                                                                                                    | ę5 53   |                             | 44 25 25             | 240 280  | 262 550       | 30 34 90 NO 400     | 425 440    |  |
| Chart 1               | Any View<br>any View<br>any Vi | 5 53    | 12 13 14 14                 | 42 23 23             | 280 280  | 20 50         | 10 36 M N 40        | 40 40      |  |

Screenshot 1: A board in EasyMorph.

In the next major version (5.8), boards in EasyMorph will be able to operate with *issues* – a major work management and automation capability that will enable a whole range of new and exciting use cases for EasyMorph, such as approval workflows, process automation, incident management, and many more.

Boards will also serve as starting points for <u>data exploration</u>, where it will be possible to navigate from one dataset to another just like you browse the internet and navigate from one web page to another.

Boards and the Catalog now form *Explorer*, a new feature that encompasses and <u>supersedes the</u> <u>Catalog</u>. Unlike the Catalog, which is Server-based, a simplified version of Explorer (without boards and the Catalog) is available in Desktop-only deployments of EasyMorph. In the simplified version, you can view .dset files (already available in v5.7) as well as computed results of .morph projects (coming in v5.7.1). In v5.8 it will be possible in Desktop-only deployments to navigate from one dataset to another using hyperlinks between datasets, the key feature of Explorer.

Besides boards and Explorer, other notable improvements in this release include:

- Email automation now you can mark emails read/unread, move to folders, and delete them
- Integration with Jira importing and creating Jira issues as well as updating their statuses
- <u>Teams Bot</u> for sending messages to channels in Microsoft Teams
- Import from Apache Parquet

### What's new

#### Boards

Boards is a new collaboration and data exploration feature of EasyMorph Server, part of Explorer. Boards are available in Desktops (including the free edition) and the Server. Desktops must be connected (linked) to EasyMorph Server to view and create boards.

Boards are composed from *sections*, stacked vertically. A board can have any combination of sections of any types. The following section types are available as of this release (more section types will be added in future releases):

- Metrics
- Tables
- Charts (simple)
- Asset shortcuts
- Text

In most cases, sections are configured from Catalog assets such as metrics, or datasets. Although, in some cases, sections can link directly to external web-pages as well as .dset files stored on Server.

| Descrip                             | otion                                                                         |               |                                       |                                                         |                   |                                                                |                                                                |                                    |
|-------------------------------------|-------------------------------------------------------------------------------|---------------|---------------------------------------|---------------------------------------------------------|-------------------|----------------------------------------------------------------|----------------------------------------------------------------|------------------------------------|
| sample d                            | lashboard that demonstrates a fev                                             | v metrics and | a table with dummy data.              |                                                         |                   |                                                                |                                                                |                                    |
| (Pls                                |                                                                               |               |                                       |                                                         |                   |                                                                |                                                                |                                    |
|                                     | Orders (yesterday)                                                            |               | Su                                    | Ibmissions                                              |                   |                                                                | Sales, MTD                                                     |                                    |
|                                     |                                                                               |               | 25                                    |                                                         |                   | EUR 1,0M                                                       |                                                                |                                    |
|                                     | 1 560                                                                         |               |                                       | 25                                                      |                   |                                                                | EUR 1,0M                                                       |                                    |
| Table                               |                                                                               | Colu          | Revenue ner worker                    |                                                         | work              | revenue                                                        |                                                                | metro                              |
| rank                                | company                                                                       | Colu          | Revenue per worker<br>37 970 550      | city                                                    | work              | revenue<br>4.138.790.000                                       | industry                                                       | metro<br>Nashville                 |
| r <b>ank</b><br>3691                |                                                                               | Colu          |                                       | <b>city</b><br>Franklin                                 | 109               | revenue<br>4,138,790,000<br>3,487,872,233                      | <b>industry</b><br>Energy                                      |                                    |
| rank<br>3691<br>257                 | company<br>Eco-Energy Global Biofuels                                         | Colu          | 37,970,550 33,217,831                 | <b>city</b><br>Franklin                                 | 109               | 4,138,790,000                                                  | <b>industry</b><br>Energy<br>Energy                            | Nashville                          |
| rank<br>3691<br>257<br>2663         | company<br>Eco-Energy Global Biofuels<br>Bridger                              | Colu          | 37,970,550 33,217,831                 | city<br>Franklin<br>Addison<br>San Francisco            | 109               | 4,138,790,000<br>3,487,872,233<br>5,528,202,691                | <b>industry</b><br>Energy<br>Energy                            | Nashville<br>Dallas                |
| rank<br>3691<br>257<br>2663<br>3442 | company<br>Eco-Energy Global Biofuels<br>Bridger<br>Pacific Union Real Estate | Colu          | 37,970,550<br>33,217,831<br>8,557,589 | city<br>Franklin<br>Addison<br>San Francisco<br>Houston | 109<br>105<br>646 | 4,138,790,000<br>3,487,872,233<br>5,528,202,691<br>805,736,000 | industry<br>Energy<br>Energy<br>Real Estate<br>Human Resources | Nashville<br>Dallas<br>San Francis |

Screenshot 2: A board with three sections as seen in EasyMorph Server's web UI.

### New connectors

The **Jira** connector is required for retrieving data from Jira and managing Jira issues from EasyMorph workflows.

The **Teams Bot** connector is required for the "Teams Bot" action in order to send notifications to channels in Microsoft Teams.

#### New actions

The **Email command** action performs various operations with email messages:

- Mark read/unread
- Move to folder
- Delete
- Delete permanently

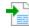

The **Import from Apache Parquet** action allows importing binary data files in the Apache Parquet format (.parquet).

᠇

The Import from Jira action imports data from Jira:

- List of projects
- List of issues
- List of issue types
- List of issue statuses

5

The Jira command action performs various operations with issues in Jira:

- Create issue
- Change issue status
- Delete issue

The **Teams Bot** action sends notifications to channels in Microsoft Teams. Note that the action can't send messages into private chats, only to channels. Messages can be either plain text, or <u>Adaptive Cards</u>. In the latter case, messages can be richly formatted and contain hyperlinks, images, buttons, bulleted lists and many more. <u>Read more</u>

### Changes in existing actions

The **Calculate new column(s)** action now has an option for calculating new columns only when they don't already exist in the input dataset.

The actions **Web request** and **Import from Web API** now permit using a first column value for specifying URL parameters.

The **SharePoint command** action has got a new command – "List libraries".

# What's new in Desktop

### Explorer

The Catalog app is renamed to Explorer. In Explorer, you can:

- View and analyze datasets (.dset files) local and Server-hosted
- [postponed to v5.7.1] View and analyze computed datasets (results of .morph projects) local and Server-hosted
- Browse the Catalog (when connected to Server), create and retrieve Catalog assets
- View and design boards

As you can see in the list above, some of the Explorer functionality is still available without EasyMorph Server. In v5.8, we will be adding in Explorer the ability to navigate from one dataset to another (computed) dataset by hyperlinks between datasets (aka commands). <u>Read more about Explorer</u>

### Boards (requires EasyMorph Server)

When your Desktop is connected to EasyMorph Server, you can create, view, and edit boards.

| A sample dashboard that                                                                  | demonstrates | a few metrics and a | a table with c          | lummy dat   | а.                         |                   |                       |            |                         |       |  |
|------------------------------------------------------------------------------------------|--------------|---------------------|-------------------------|-------------|----------------------------|-------------------|-----------------------|------------|-------------------------|-------|--|
|                                                                                          |              |                     |                         |             |                            |                   |                       |            |                         |       |  |
| Orders (yesterday)                                                                       |              |                     |                         | Submissions |                            |                   |                       | Sales, MTD |                         |       |  |
| 1                                                                                        | 560          |                     |                         |             | 25                         |                   |                       |            | EUR 1                   | OM    |  |
| •                                                                                        | 300          |                     |                         |             | 25                         |                   |                       |            |                         | ,0101 |  |
|                                                                                          |              |                     |                         |             |                            |                   |                       |            |                         |       |  |
|                                                                                          |              |                     |                         |             |                            |                   |                       |            |                         |       |  |
|                                                                                          |              |                     |                         |             |                            |                   |                       |            |                         |       |  |
| ank company                                                                              | Column       | Revenue per         | city                    | workers re  | venue                      | industry          | metro                 | stat       | state_long              |       |  |
| 3691 Eco-Energy Global B.                                                                |              | 37,970,550          | -                       | 109         | 4,138,790,000              | •                 | Nashville             | TN         | Tennessee               |       |  |
| 257 Bridger                                                                              |              | 33,217,831          | Addison                 | 105         | 3,487,872,233              | Energy            | Dallas                | тх         | Texas                   |       |  |
| 2663 Pacific Union Real E                                                                |              | 8,557,589           | San Franci              | 646         | 5,528,202,691              | Real Estate       | San Franci            | CA         | California              |       |  |
| 3442 G&A Partners                                                                        |              | 6,714,467           | Houston                 | 120         | 805,736,000                | Human Resources   | Houston               | ТΧ         | Texas                   |       |  |
|                                                                                          |              | 6,147,606           | Romulus                 | 99          | 608,613,000                | Energy            | Detroit               | MI         | Michigan                |       |  |
| 1560 RKA Petroleum Com                                                                   |              | E 0.25 0.22         | Bradenton               | 77          | 456,296,000                | Consumer Products | Sarasota-B            | FL         | Florida                 |       |  |
| 1560 RKA Petroleum Com<br>290 It Works!                                                  |              | 3,323,322           |                         |             |                            | Human Resources   | Salt Lake             | UT         | Utah                    |       |  |
| 290 It Works!                                                                            |              |                     | Salt Lake C             | 65          | 378,607,667                | numan Resources   |                       |            |                         |       |  |
| 4560 RKA Petroleum Com<br>290 It Works!<br>4727 Resource Managem<br>8058 Anytime Fitness |              | 5,824,733           | Salt Lake C<br>Hastings | 65<br>140   | 378,607,667<br>798,666,000 |                   | Minneapo              | MN         | Minnesota               |       |  |
| 290 It Works!<br>1727 Resource Managem                                                   |              | 5,824,733           |                         |             | 798,666,000                |                   | Minneapo<br>Philadelp |            | Minnesota<br>New Jersey |       |  |

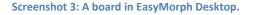

### Miscellaneous

- When an action is selected in a table, you can now press F1 to go to the web-help article on that action
- The Analysis View has got the "Send to sandbox" action. It sends the currently selected subset of rows into a new or existing sandbox in the current workflow
- The free edition now doesn't permit saving projects with more than 20 actions the limit of the free edition
- The free edition now doesn't permit opening projects that were modified outside of EasyMorph

# What's new in EasyMorph Server

### Explorer

The Catalog tab is renamed to Explorer. In the Explorer tab, you can:

- View and create boards
- View and create Catalog assets (metrics, computed datasets, and web links, more to follow)

View results of computations (computed datasets) and static datasets from the Catalog

Explorer is available in one space (the Default space, by default) in the Team and Enterprise editions of EasyMorph Server. It is available in all spaces when your Server license includes the Explorer Add-on (previously known as the Catalog Add-on).

### Boards

In the Explorer tab, you can view and create boards explained in the "What's new" section above.

### Analysis View

Analysis View has long been available in EasyMorph Desktop. In this release, we're making Analysis View available in the Server's web UI as well. In this initial release, Analysis View only allows viewing datasets and sorting them.

In v5.7.1 we will be adding the ability to filter datasets. In v5.8, Analysis View will also display charts and cross-tables and will allow navigating to other datasets by clicking hyperlinks in cells.

Note that Analysis View fetches the entire dataset from the Server into the memory of the user's webbrowser. This ensures instantaneous viewing and sorting (and soon, filtering) even with large datasets. However, opening big datasets make take a longer time if your network connection is slow. Note that the browser-based Analysis View currently doesn't support datasets larger than 1 GB.

| EasyMorph Server | Download EasyMorph Ask Community Order Licer | se               |                    |         |            |                         |                              | Help   |
|------------------|----------------------------------------------|------------------|--------------------|---------|------------|-------------------------|------------------------------|--------|
|                  | DGudkov •                                    |                  |                    |         |            |                         |                              | Logout |
| Explorer         | 🗢 Go to catalog                              |                  |                    |         |            |                         |                              |        |
| ) Tasks          | Go to catalog                                |                  |                    |         |            |                         |                              |        |
|                  | Companies                                    |                  |                    |         |            |                         |                              |        |
| API Endpoints    | .↓ Download                                  |                  |                    |         |            |                         |                              |        |
| Files            | To Dominosa                                  |                  |                    |         |            |                         |                              |        |
| Pages            | rank company                                 | Column Revenue p | er city            | workers | revenue    | industry                | metro                        | state_ |
| 1 uges           | 3691 Eco-Energy Global Biofuels              | 37970550         | 158 Franklin       | 109     | 4138790000 | Energy                  | Nashville                    | TN     |
|                  | 257 Bridger                                  | 33217830.        | 790 Addison        | 105     | 3487872233 | Energy                  | Dallas                       | ΤХ     |
|                  | 2663 Pacific Union Real Estate               | 8557589.3        | 049 San Francisco  | 646     | 5528202691 | Real Estate             | San Francisco                | CA     |
|                  | 3442 G&A Partners                            | 6714466.6        | 666 Houston        | 120     | 805736000  | Human Resources         | Houston                      | тх     |
|                  | 4560 RKA Petroleum Companies                 | 6147606.0        | 606 Romulus        | 99      | 608613000  | Energy                  | Detroit                      | MI     |
|                  | 290 It Works!                                | 5925922.0        | 779 Bradenton      | 77      | 456296000  | Consumer Products &     | Sarasota-Bradenton-Venice FL | FL     |
|                  | 4727 Resource Management                     | 5824733.3        | 884 Salt Lake City | 65      | 378607667  | Human Resources         | Salt Lake City               | UT     |
|                  | 3058 Anytime Fitness                         | 5704757.1        | 428 Hastings       | 140     | 798666000  | Health                  | Minneapolis                  | MN     |
|                  | 2393 AmeriQuest Business Services            | 5289907.6        | 231 Cherry Hill    | 199     | 1052691617 | Business Products & S   | Philadelphia                 | NJ     |
|                  | 2624 Tandem HR                               | 5196144.4        | 444 Westchester    | 90      | 467653000  | Human Resources         | Chicago                      | IL.    |
|                  | 1983 EnvisionRxOptions                       | 4556087          | .3825 Twinsburg    | 800     | 3644869906 | Health                  | Akron OH                     | он     |
|                  | 4204 Flyers Energy                           | 4395382.0        | 155 Auburn         | 450     | 1977921907 | Energy                  | Truckee-Grass Valley CA      | CA     |
|                  | 3241 Carahsoft Technology                    | 4126766.5        | 95 Reston          | 418     | 1724988401 | Government Services     | Washington DC                | VA     |
|                  | 1278 Knight Insurance Group                  | 4040917.5        | 123 Los Angeles    | 59      | 238414135  | Insurance               | Los Angeles                  | CA     |
|                  | 3395 Genesis-ATC                             | 3979351.9        | 958 San Antonio    | 239     | 951065127  | Telecommunications      | San Antonio TX               | тх     |
|                  | 2506 BrightStar Care                         | 3831732.6        | Gumee              | 65      | 249062623  | Health                  | Chicago                      | IL .   |
|                  | 3533 American Global Logistics               | 3776113.2        | 75 Atlanta         | 53      | 200134000  | Logistics & Transportat | Atlanta                      | GA     |
|                  | 2537 Transportation Insight                  | 3704650.5        | 376 Hickory        | 186     | 689065000  | Logistics & Transportat | Hickory-Lenoir-Morganton NC  | NC     |
|                  | 4654 Advanced BloEnergy                      | 3611746.20       | Bloomington        | 67      | 241987000  | Energy                  | Minneapolis                  | MN     |
|                  | 4344 immixGroup                              | 3580746.4        | 319 McLean         | 257     | 000051922  | IT Services             | Washington DC                | VA     |

Screenshot 4: Analysis View in EasyMorph Server's UI.

### Shared Memory commands in ems-cmd

The command-line client utility ems-cmd has got three more commands that make it possible for external applications and scripts to operate with values in Server's Shared Memory, the built-in key-value store. The syntax for the new commands is as follows:

Remember – saves the specified value in Shared Memory

ems-cmd remember http://server\_host:6330 -space Default password your\_password -key path1\path2\abc -value XYZ

• *Recall* – reads the value associated with the specified key and prints it into the console

ems-cmd recall http:// server\_host:6330 -space Default -password your\_password -key path1\path2\abc

Forget – removes the specified key and the value associated with it

```
ems-cmd forget http://192.168.100.200:6330 -space Default -
password your_password -key path1\path2\abc
```

This addition enables a range of new integration scenarios between EasyMorph Server and external applications. For instance:

- External applications set values of <u>metrics</u> in the Catalog and boards
- External applications read environment configuration parameters from the Server (e.g. API keys).
- EasyMorph Server operates as a common key-value store for multiple external applications that exchange data between each other through EasyMorph Server

### Miscellaneous

- Email notifications about failed tasks can now be turned on and off in each space individually
- Now if a Server worker crashes, it restarts automatically after 120 seconds. An email notification
  is sent to the Server administrator

## Previous release notes

Link: Release notes for v5.6.2